Installing Adobe Photoshop and then cracking it is easy and simple. The first step is to download and install the Adobe Photoshop software on your computer. Then, you need to locate the installation.exe file and run it. Once the installation is complete, you need to locate the patch file and copy it to your computer. The patch file is usually available online, and it is used to unlock the full version of the software. Once the patch file is copied, you need to run it and then follow the instructions on the screen. Once the patching process is complete, you should have a fully functional version of Adobe Photoshop on your computer.

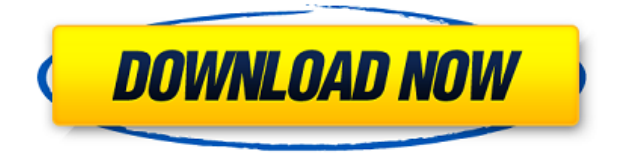

Above each image is a thin strip that represents the image's EXIF data. An EXIF viewer provides a quick view of camera and location data, different file sizes, and a thumbnailsized view of EXIF data. There is so much more re-usable content here than there was before. Author-friendly organizations like **Adobe Premiere** , **Adobe Photoshop** , **Adobe Lightroom** and **Adobe Acrobat** , support these capabilities. These badly-needed products were left out by Apple in the iPhoto transition. This new feature brings External Libraries that have already been made and shape levels of confidence regarding data availability. You can use the link to open the image in the External Library on this iPad or through the Web on other computers. Sounds like the preview is only one browser window and not a separate web browser window. Perhaps it is a bug. But from the sounds of it, the old behavior should return. Some browsers can only handle one browser window at a time. If the above is true than this also reminds me that in the first version of CS6, the previews were different than in the latest iOS versions, they are based on the zip file and are based on the compressed content. If that is the case, is PS still using their compression and more importantly does it make sense? Anyway, my guess is the original behavior should return sooner or later. I've been trying to figure out exactly how this review works. I am not sure if it is working properly. I tried to ask a question on the Adobe CS6 Mailing list but cannot find it. My question was: "Popup window work on iPad only?" – Answer: "No. Pop-up window are working on all devices."

## **Adobe Photoshop CS3(LifeTime) Activation Code Cracked [Mac/Win] [32|64bit] {{ Hot! }} 2023**

That's Photoshop! It is a fairly simple matter for Photoshop, Illustrator, or friends like Dreamweaver to add basic text formatting to a website. The idea is that you start with some type of design, and let the program do some prep work for you. It then offers to help you with simple tasks like aligning images for the best results and making guidelines and links for easy navigation. If you are a photographer, a graphic designer, or you're just intrigued by the way images are made, we invite you to download Photoshop Camera today (available on iOS and Android) and experience the magic of Adobe Photoshop through a new lens. The preview may not feel like Photoshop, but it's not built to be a final product. Photoshop Camera is focused on the fundamentals of photography, including taste and quality, ensuring that your photos are reflected in the app. The app is a preview, so you can expect minor bugs and inconsistencies, as well as some limitations like limited capabilities for image editing (such as cropping or resizing images and removed resizing presets), and in some cases, screen space is consumed by the camera shot and the performance icon. Did you know that there are currently nearly 24 million design students in the world who wish they could make money by designing? With the tools available today, it's a lot easier to design and create than you might think. And with 10,000s of templates, themes, and Photoshop files to get you started, it would be hard to not have a successful go. e3d0a04c9c

## **Adobe Photoshop CS3 License Key Windows 10-11 {{ lAtest release }} 2022**

During the past few years, Adobe Photoshop has made a lot of improvements. It gives the best editing experience to users. In order to bring out the best in your editing, the edit mode of Photoshop CC is the best choice. It helps to select your texture, change the brightness of your image, and adjust for color and tonal. Adobe Photoshop CC contains application-level tools. The tools help the user to edit and edit images effectively. It is capable of handling Multiple layers which can be edited separately. Anyone could use the clipping path tool to shape pictures or add title and text. Features such as Smart Blur, Cartoonization, Glyphs, and many more to make the photos more convenient. You can also use the Local Adjustments, Adjustment Layers, Adjustment Brush, Adjustment Layer etc., to quickly tweak and hone your images. There are many more options to make any image look more attractive and brilliant. Moreover, Photoshop has a lot of useful tools. Among the above, it has a powerful selection tool. It is a tool to select desired regions. It can be used to edit an object, edit and modify the shape and size of an object. It is possible to edit color and look and feel of the selected area. One can use the layer mask tool to add or subtract to the selected area. One can make changes with the help of adjustment layers. The layer mask tool is used to change the opacity of the layer. It makes an object more transparent, or more opaque. It can be used to create and delete layers or to change the blending values.

photoshop cs3 portable software free download oil painting software for photoshop download photoshop software trial version free download download photoshop cs6 ten software photoshop virtual car tuning software free download photoshop tamil typing software download topaz software photoshop free download final touch software for photoshop cs3 download adobe photoshop cc software download adobe photoshop software download for windows 10

Photoshop CC. This book is for intermediate and advanced Photoshop users who want to take their digital photo and design skills to the next level. It covers everything you need to know to get started with Photoshop and to really make your creative vision a reality. One thing Elements lacks compared to Photoshop is the ability to edit raw images. There is no Raw Converter, so the only way to get raw images into Elements is to open them directly from a camera. Elements also lacks the extensive set of video capabilities available in Photoshop. Elements has an image stabilizer, but no video stabilizer, for example. But what Elements has that Photoshop lacks is a photo browser. Elements can only view images in the folder you open it in. Unlike Photoshop, Elements offers only a basic set of

image adjustments and filters. But it does include a few useful tools like the ability to reverse an image's hue and saturation. Elements permits image resizing, which can mimic Photoshop's resizing function, but no advanced resizing. This acclaimed textbook includes a complete tutorial on many of the basic tools of Photoshop, including the Brush tool, the eraser, the pencil tool, the selection tools, the key commands, and the layer panel. The author also includes a thorough tutorial on basic retouching, including how to remove wrinkles and blemishes, how to remove red eye in the eyes, and how to fix the background. Tutorials on the adjustment layers and transforming layers also are included. The book also includes a thorough section on Photoshop's file format, and how to work with Photoshop layers and layers.

Adobe Photoshop CS4 introduced the ability to move multiple layers within a document. But the new real-time previews allowed you to see how one layer interacts with others and made it easier to handle all your layers and a more collaborative workspace. With CS5, you can now **bring your own layers** into a document. You can add any number of layers connected to any number of masks. This gives you a canvas to work large-scale and massive. From brush strokes and ripples to brick walls and construction sites, bring your own layers to breathe life into the artistic canvas of your work. Plus, layers are always connected and in sync. You can even create lens flares by stacking over the artwork with either emboss or bevel layers. **Adobe Photoshop** – Adobe is the world's unprecedented creative and multimedia software tycoon. And for Adobe, Photoshop is the flagship project that redefined the way images are edited and treated. Over that, it revolutionized the graphic designing vertical, which further inspired millions of artists worldwide. Do you need to showcase the product of your brand, website, brand materials, or a product's company's initiative at the community of your choice? A **Business Profile** allows you to create an entirely new face for your brand, your organization, your product, and inspire your community with a new identity. You can choose from the new creative profiles and use these elements to create a customized profile that you can showcase.

<https://soundcloud.com/sergeylt4m/cmi8738-pci-6ch-lx-sound-card-driverzip> <https://soundcloud.com/quiwealingkand1971/satyajit-ray-movies-720p-torrent> <https://soundcloud.com/dlipfeigink/il2-sturmovik-cliffs-of-dover-crack-only> <https://soundcloud.com/schernemuchdown1983/nero-9-ultra-edition-64-bit> <https://soundcloud.com/anovtopro1975/gmt-max-org-the-crew-crack-v1-0> <https://soundcloud.com/sackensfilksynch1984/jamaica-bajo-cero-pelicula-torrent-latino> <https://soundcloud.com/oydenmagicop/refx-nexus-dance-orchestra-expansion-pack-23> <https://soundcloud.com/khetymalagie/download-maulid-al-habsyi-pdf>

Adobe Photoshop CS4 combines the best of Adobe's previous products and combines it into one complete, easy to use, and feature-packed program. With a focus on ease of use, this course demonstrates how to work quickly and easily with the tools available in Adobe Photoshop CS4. You'll learn how to customize the user interface using the "Grid" feature for a more organized workspace. Understand the basic functions of Photoshop: navigation through layers and documents, use adjustment layers, create and modify selections, and apply layers to photos. Master the tools built into Photoshop and use those tools along with those of other Adobe applications to create new images and modify existing images. Photoshop CS5 Step-by-Step is the only guide available to teach you everything you need to know about Adobe Photoshop CS5. This comprehensive resource offers all the help you need to take advantage of the new features of Photoshop CS5, such as working with 3D and video. Whether you're a beginner or intermediate user, this book is your complete guide to using this great software to create, edit, and enhance your images and videos. Photoshop Express is a free, cloud-based version of the most advanced image-editing software on the planet. It gives you access to powerful Photoshop-like tools from anywhere, on any device that you own—from smartphones to consoles to tablets. You can even edit the files on your own hard drives, with no limits on time, size, resolutions, or even performance. With Photoshop Express you can create, edit, and share high-quality documents in no time, with just a few clicks. But it's the editing and creation tools that really take advantage of this breakthrough technology.

With Photoshop, you can bring your photo into multiple canvas sizes, rotate, crop and straighten your photos without being constrained by pixel dimensions, and shift on any plane without linear distortion. But it's not just all about the editing. In this version we brought you Smart Objects with expanded support of lighting, noise, background, and >object level transforms. And let's not forget about leveraging the HW GPU to accelerate Adobe Sensei powered filters with even more dynamic capabilities. At the heart of today's release, we have brought you full use of the new User Coordinate Space (UCS) paradigm for all layers and paths. You now have the ability to seamlessly move, clone, and rotate any new paths, existing paths, lines, or shapes, independent of their parent layer. The new smart object features and, of course, the improved canvas transformations give you the freedom to create and re-purpose versatile composites with feature-rich styles. Free plugins for Photoshop include the FreeRig 16 and FreeRig 32 plugins—the effects plug-ins that top the list of favorite free plug-ins in Photoshop. Apple also added Support for Photoshop on iPad Pro, Smart Keyboard, DeskDock, Magic Mouse and Magic Trackpad, almost all new laptops since 2013, so every savor of Photoshop now comes with added bonus. Adobe Photoshop Elements was abolished around 2012, and its new replacement is Photoshop Fix. The software is not only for sophisticated image editing. It provides a bunch of remarkable tools and edits to add material, special effects, and also to remove the unwanted elements or effects from images, so you can make everything snappy and straight out.